# Introduction to C, C++, and Unix/Linux

## CS 60 Lecture 9: Arrays and Structs

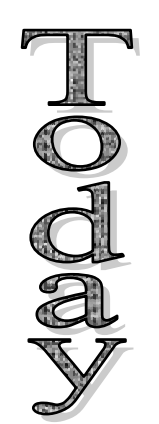

- $\rightarrow$  Arrays and Structs
	- Reading for Monday: K&R ch. 1-6 & 7.1-7.4

#### Arrays **int x[100]** For a <u>local</u> variable array, this can be an expression e.g., **int x[big ? 100 : 20]**

creates an array of 100 integers, indexed from 0 to 99 **x[0], x[1], ..., x[99]**

```
Array values must be initialized:
       for (i=0; i<100; i++)
             x[i] = 0;
                   Not restricted to a constant subscript value
```
(**i** is an expression, not <sup>a</sup> constant)

#### Arrays (cont.)

• An array can be initialized when declared: **int x[] <sup>=</sup> {0, 0, 0, 0, 0};**

or

### **int x[5] <sup>=</sup> {0, 0, 0, 0, 0};**

Compiler warning if the list is longer than N (5) elements No problem if the list is shorter than N (5) elements Only the elements in the list will be initialized

Arrays (cont.)

#### •. Array values are stored sequentially in memory **int x[] <sup>=</sup> {10, 11, 12, 13, 14, 15};**

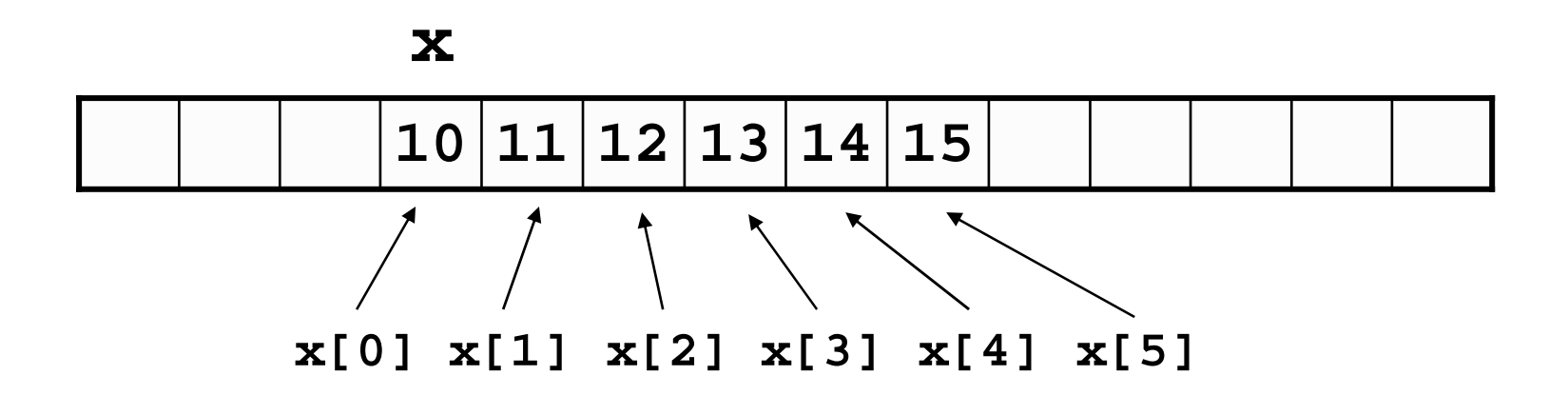

Initializing string arrays

**char str[] <sup>=</sup> {'h', 'e', 'l', 'l', 'o', '\0'}; char str[] <sup>=</sup> "hello";** is equivalent to:

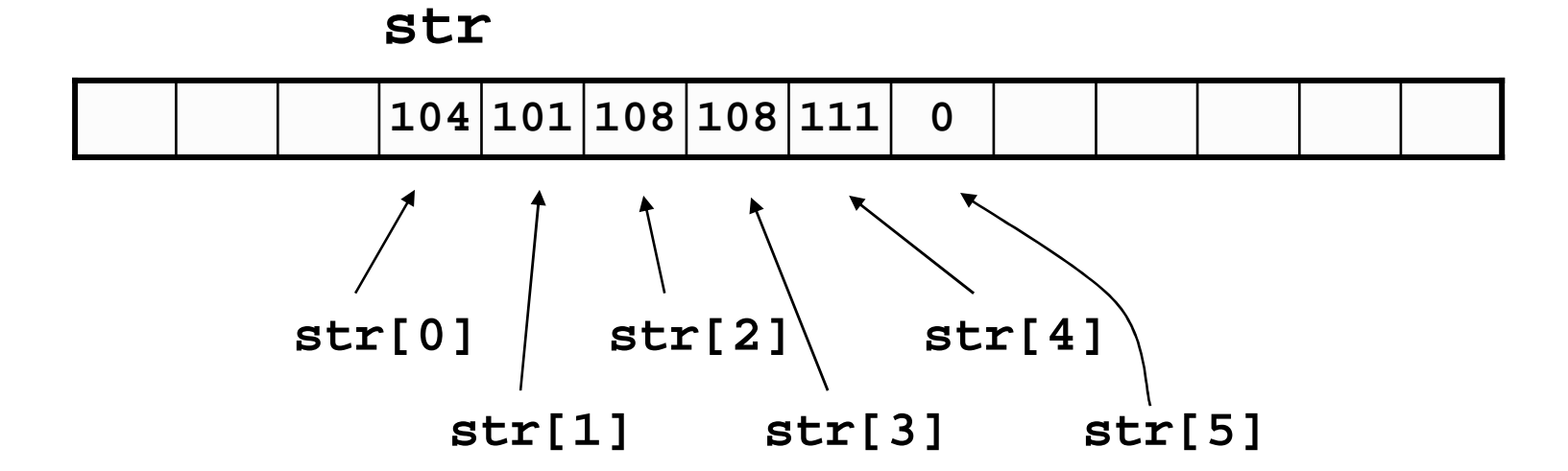

5

$$
char \text{str[3]} = \text{WES"}; \left|-\text{What's wrong with this?}\right.
$$

Should be: **char str[4] <sup>=</sup> "YES";**

Or better: **char str[] <sup>=</sup> "YES";**

# Multidimensional arrays

• Arrays can be two (or more) dimensional

–Though usually, pointers will be more efficient<br>**int arr [3][4]**  $\longrightarrow$  Three groups of **t**  $\ar{r}$   $\ar{3}$   $\ar{4}$   $\ar{4}$   $\ar{4}$   $\ar{4}$   $\ar{4}$   $\ar{4}$   $\ar{4}$   $\ar{4}$   $\ar{4}$   $\ar{4}$   $\ar{4}$   $\ar{4}$   $\ar{4}$   $\ar{4}$   $\ar{4}$   $\ar{4}$   $\ar{4}$   $\ar{4}$   $\ar{4}$   $\ar{4}$   $\ar{4}$   $\ar{4}$   $\ar{4}$   $\ar{4}$   $\ar{4}$  **for (i=0; i<3; i++) for (j=0; j<4; j++) arr[i][j] <sup>=</sup> 0;**

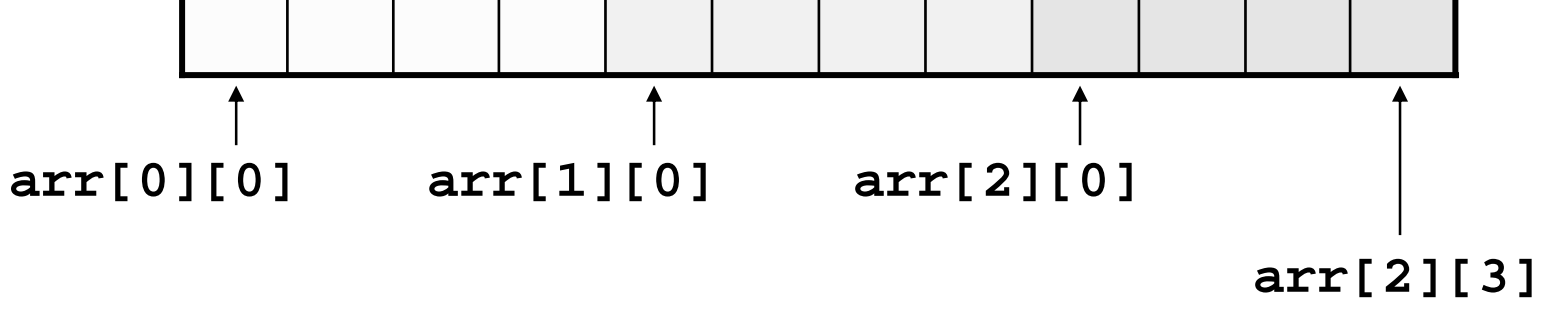

7

Initializing multidimensional arrays **char str[][6] <sup>=</sup> {"hello", "hi ", "howdy", "grtng" };**

Cannot do this:

**char str[][] <sup>=</sup> {"hello", "hi ", "howdy", "grtng" };**

$$
\begin{array}{c}\n 3 \\
 \hline\n 3 \\
 \text{int arr[][2][2][3]} = {\n {{\n {{1, 2, 3}, {4, 5, 6}}} \n }, \\
 {\n {{4, 5, 6}} \n }, \\
 {\n {{7, 8, 9}, {10, 11, 12}}} \n}, \\
 {\n {{4, 5, 6}} \n}, \\
 {\n {{7, 8, 9}, {4, 5, 6}} \n}, \\
 {\n {{7, 8, 9}, {10, 11, 12}}} \n}, \\
 {\n {{1, 2, 3}, {4, 5, 6}} \n}, \\
 {\n {{1, 2, 3}, {4, 5, 6}} \n}, \\
 {\n {{7, 8, 9}, {10, 11, 12}} \n} \n},\n} \n},\n} \n \end{array}
$$

Also the order in which the array is laid out in memory

# Question

• If you wanted to go through memory sequentially, which would you do: **char im[n][n] for (i=0 i<n i++) for (j=0 j<n j++) arr[i][j] <sup>=</sup> x++; char im[n][n] for (i=0 i<n i++) for (j=0 j<n j++) arr[j][i] <sup>=</sup> x++;**

**arr[i][j]** and **arr[i][j+1]** are adjacent in memory **arr[i][j]** and **arr[i+1][j]** are not

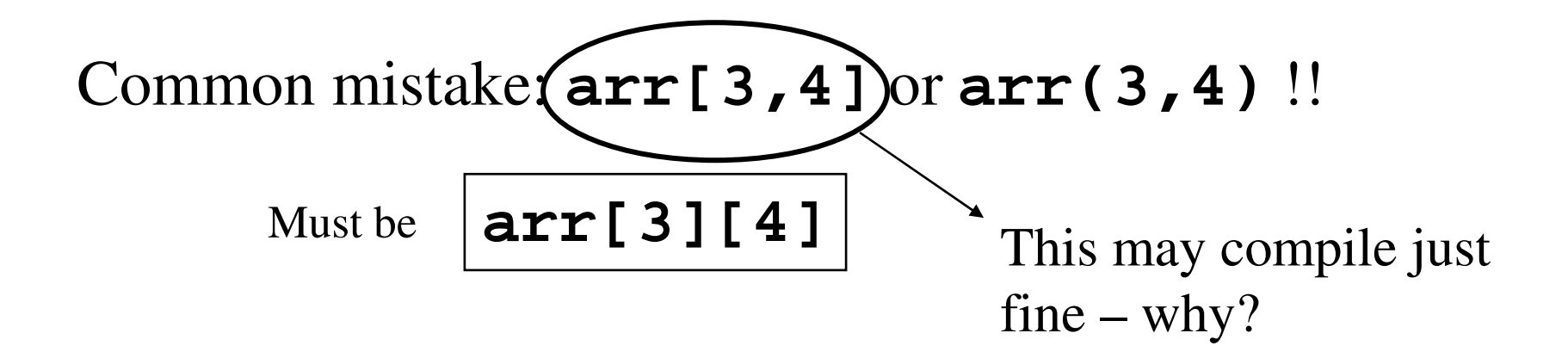

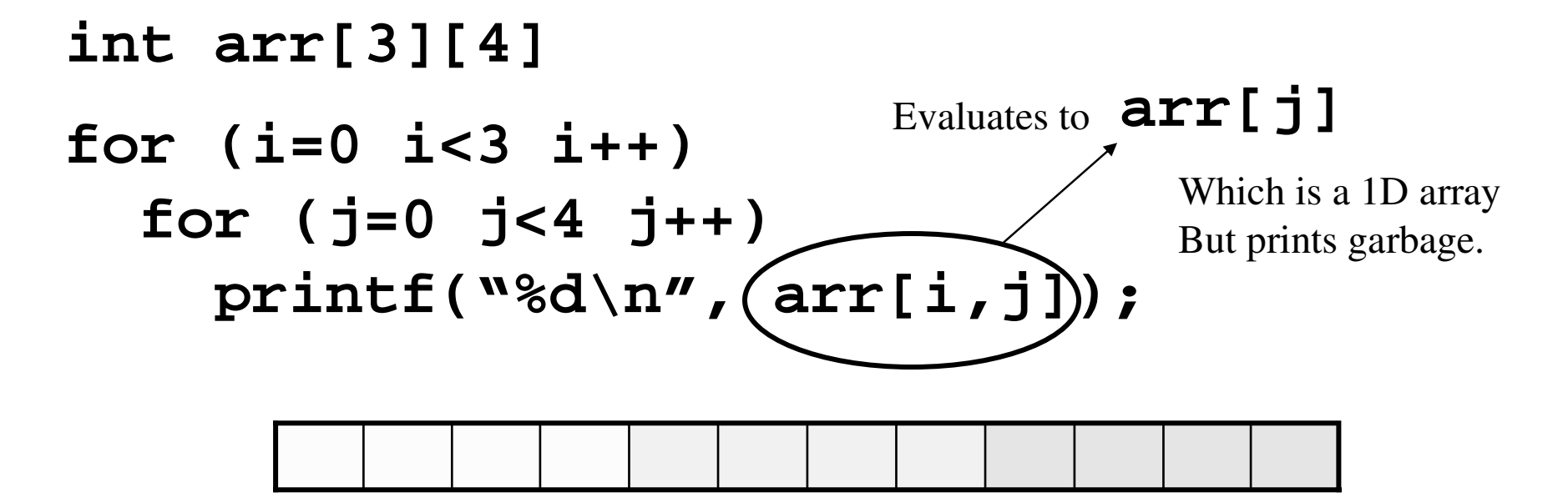

## **Structs**

- A structure is a collection of variables, possibly of different types, grouped together under <sup>a</sup> single name for convenience
	- – Memory is allocated as <sup>a</sup> block, with each item in sequence Student info for CS60:
	- Name
	- Perm#
	- Email address
	- -HW grades
	- Project grades
	- Final grade

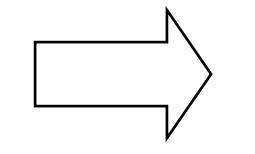

**student.namestudent.permID student.emailstudent.hws.hw1 student.hws.hw2student.proj.p1 student.grade**

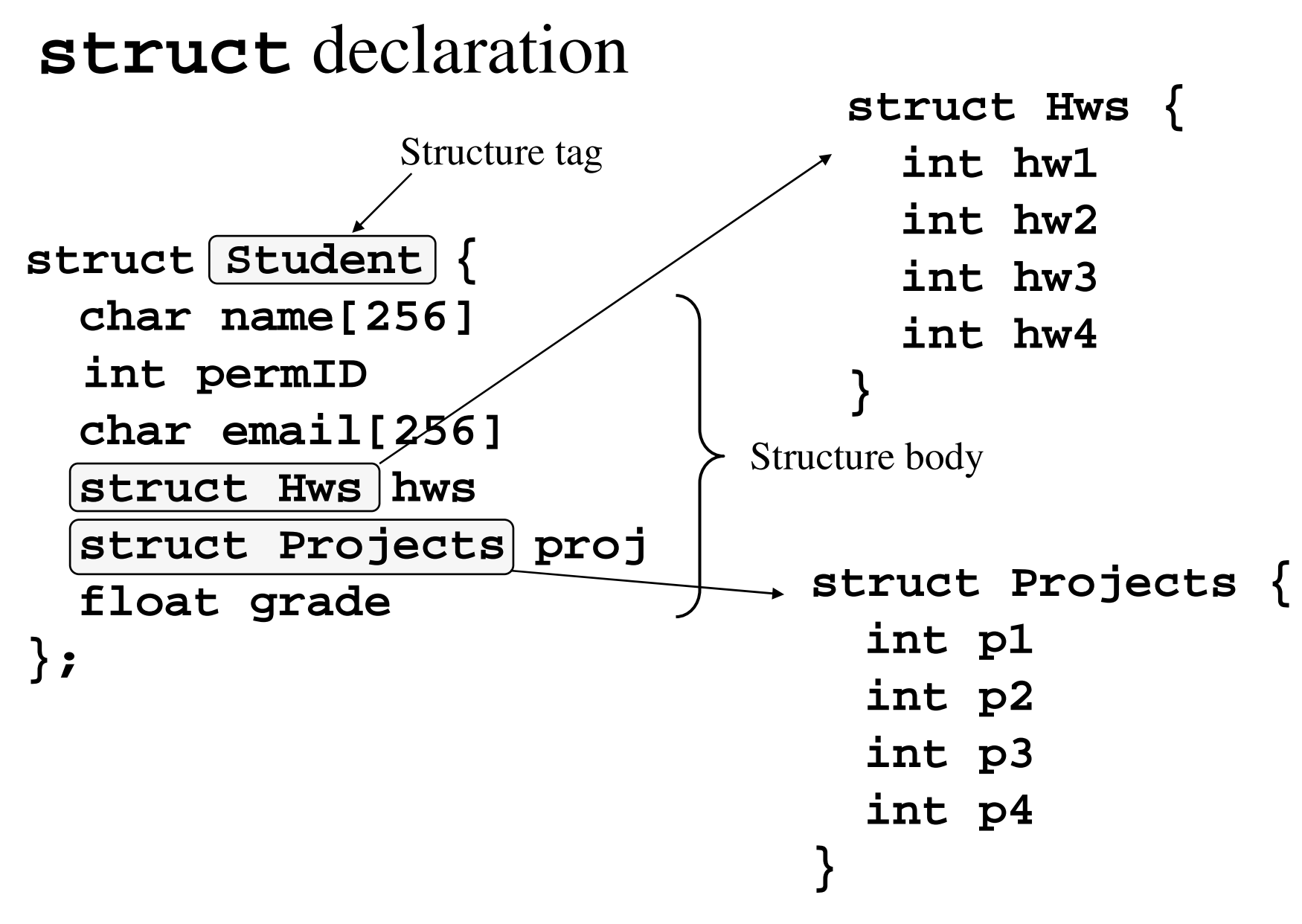

### **struct** declaration

#### **sizeof(struct Student)** returns 552

```
struct Student {
  char name[256]
  int permID
  char email[256]
  struct Hws hws
  struct Projects proj
  float grade
};
```
**256 bytes 4 bytes 256 bytes 16 bytes 16 bytes 4 bytes ---------552 bytes**

### **struct** declaration

**struct Student { int permID char email[256] struct Hws hws struct Projects proj float grade };**

**struct Student s1; struct Student s2; struct Student s[90];**

```
s1.permID = 12345;
strcpy(s1.email,
 "joe@cs.ucsb.edu");
s2 = s1;
```

```
s[12].hws.hw1 = 24;
s[12].hws.hw2 = 25;
```
**for (i=0 i<90 i++) s[i].grade <sup>=</sup> 100;**

**struct Point { int x int y };**

 $\ldots$ Or…

**struct Point { int x int y } p1, p2;**  $p1. x = p1. y = 0;$ 

**struct Point p1; struct Point p2; p1.x <sup>=</sup> 0; p1.y <sup>=</sup> 0; p2.x <sup>=</sup> 320; p2.y <sup>=</sup> 240; DrawRect(p1, p2);**

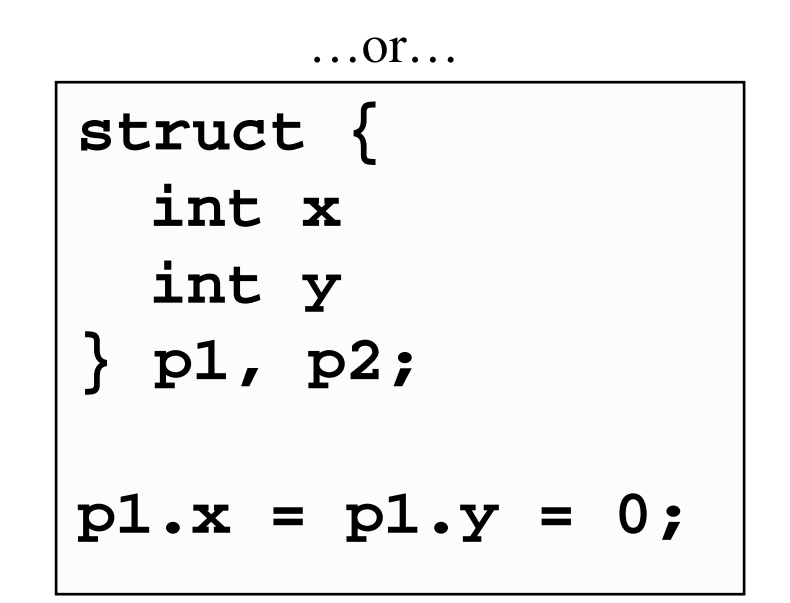

# Initializing and passing structures

```
struct Point p1 = {0, 0};
struct Point p2 = {320, 240};
DrawRect(p1, p2);
```

```
struct Point Doubles(struct Point in)
{
  struct point temp;
  temp.x = 2 * in.x;temp.y = 2 * in.y;return(temp);
}
```
# Self-referring structures

• Structures may have elements that are pointers to

```
\mathfrak{t}^{\mathtt{l}\mathtt{a}\mathtt{-}} same structure
 struct lPoint {
    int x
    int y
    struct lPoint *prev
 } p1, p2, p3;
 p3.prev = &p2;
 p2.prev = &p1;
 p1.prev = &p1;
```
For example, to build <sup>a</sup> linked list

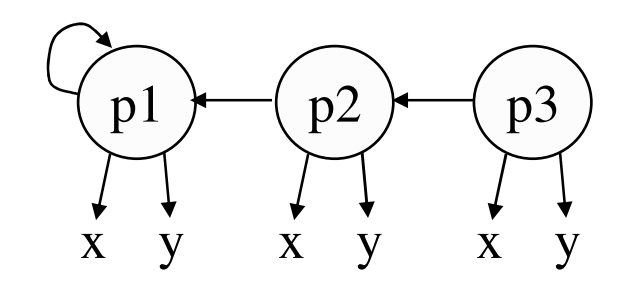

**typedef type synonym**

# Typedef

- It's inconvenient (and error prone) to always use "**struct Point**" as the type specifier
- The **typedef** keyword provides <sup>a</sup> mechanism to

creates a synonym (an alias) for an existing type **typedef int Size; typedef unsigned int UINT; UINT count; typedef unsigned char Byte; Byte value; typedef char \*String; Size length, width; String <sup>m</sup> <sup>=</sup> "Hi";**

**typedef char\* String;**

## **typedef** and **struct**

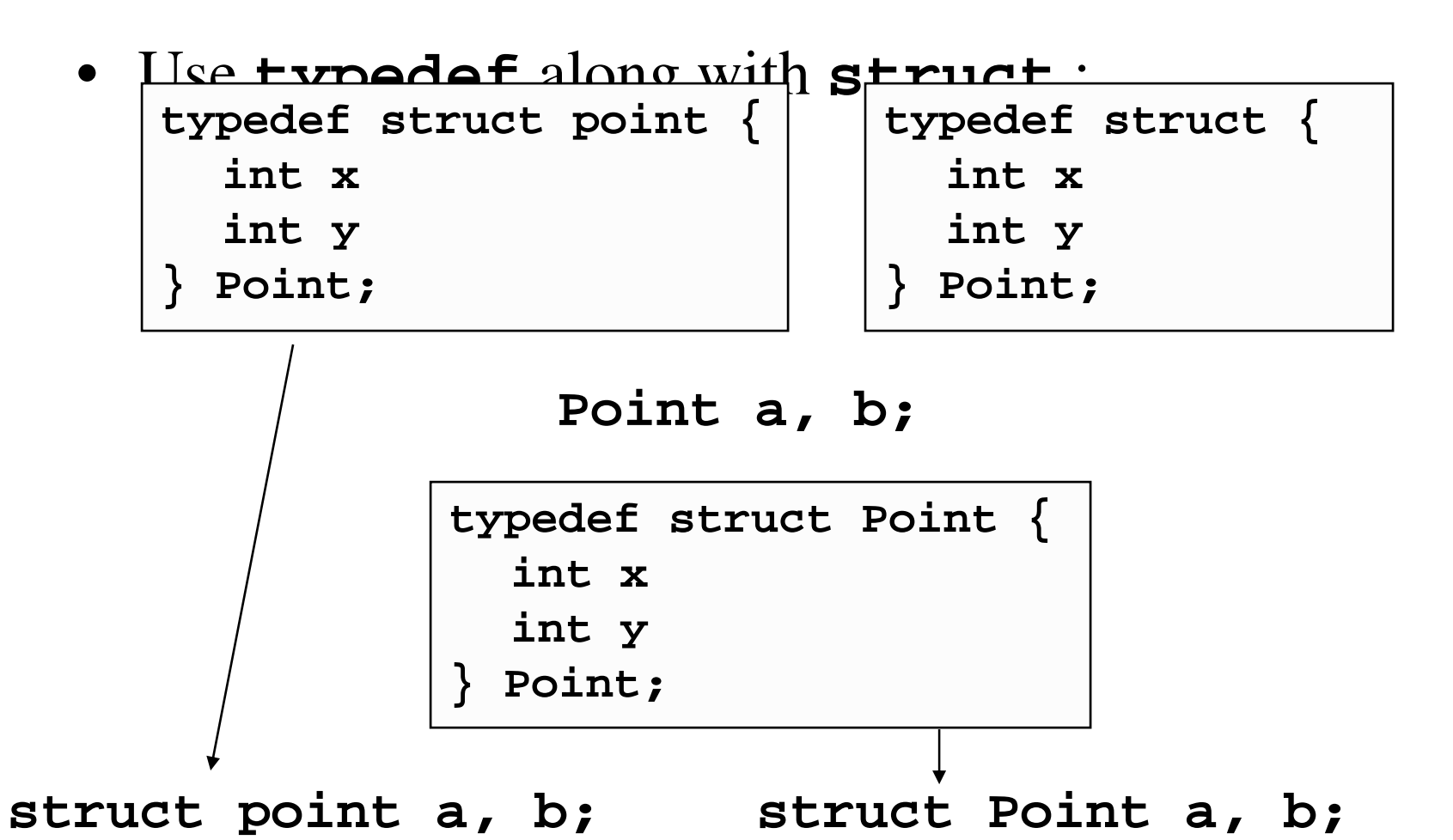

## Review:

**typedef struct {...} synonym**

**typedef unsigned char Byte;**

**typedef char \*String;**

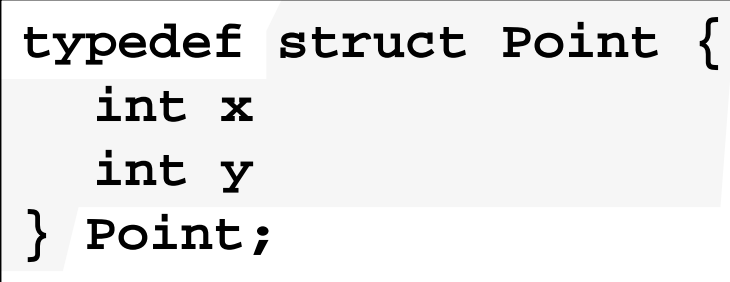

**typedef** can help make code portable:

```
portable.h
```

```
typedef short int SINT;
typedef unsigned short int USINT;
typedef int INT;
typedef unsigned int UINT;
typedef long int LINT;
typedef unsigned long int ULINT;
```
- 1. Always include **portable.h** and use **SINT**, **USINT**, **INT**, etc. in your code.
- 2. When changing machines, edit **portable.h** to make sure that **SINT** and **USINT** always define 16-bit values, **INT** and **UINT** always define 32-bit values, and **LINT** and **ULINT** always define 64-bit values.

# Unions

- Like typedefs, unions are data structures that can hold multiple elements
	- – But rather than reserving memory for these elements sequentially, they all describe the same, overlapping,

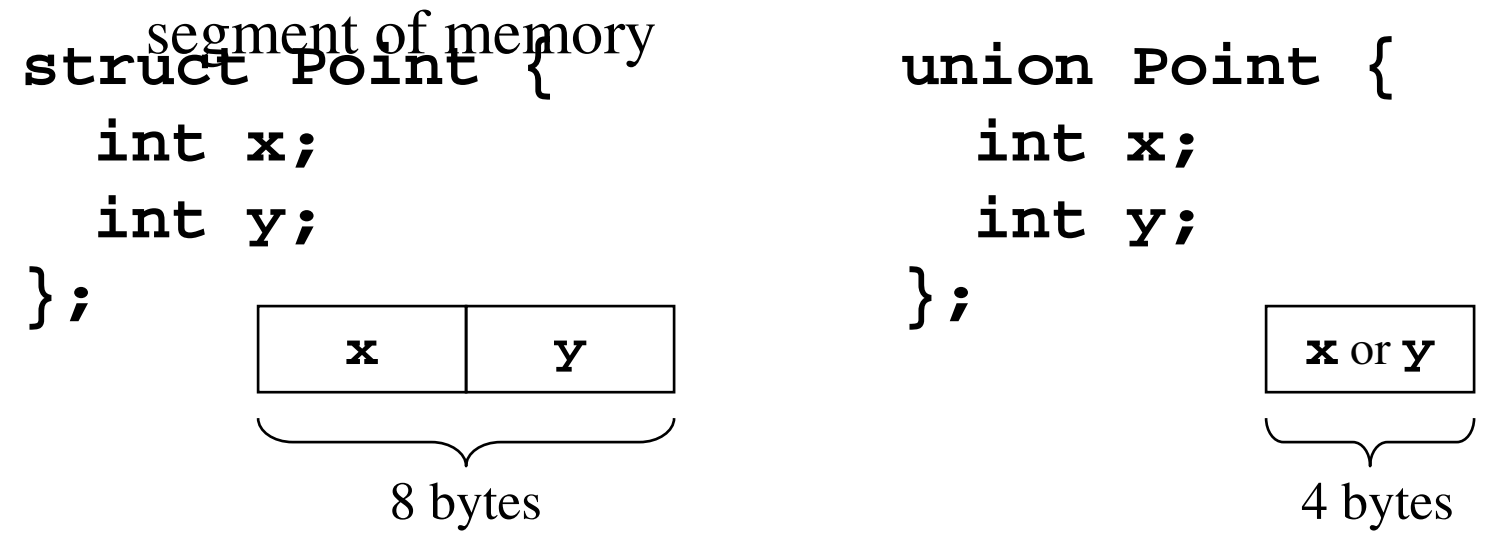

```
union Point {
  int x;
  int y;
} pt;
pt.x = 100;
printf("y=%d", pt.y);
var.x = 0xffffffff;
\rightarrow 100
                         union Point {
                           unsigned int x;
                           short int y[2];
                           unsigned char s[4];
                         } var;
                         var.y[0] = 0;
                         for (i=0 i<4 i++)
                          printf("%d,", var.s[i]);
```

```
-
 0,0,255,255
```

```
union Pixel32 {
 unsigned int val;
  struct {
     unsigned char r;
     unsigned char g;
     unsigned char b;
     unsigned char a;
 } rgba;
  float fval;
}
                           Pixel32 p;
                          p.val = 192;
                          p.rgba.r = 150;
                          p.rgba.g = 94;
                          p.rgba.b = 220;
                          p.fval = 2.3F;
```
**typedef union Pixel32 Pixel32;**